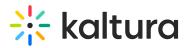

## Why can't I share my screen?

Last Modified on 03/27/2025 9:10 am IST

## i Legacy notice

This article documents the **legacy KME Room**. For information on the new room, please visit the **new Kaltura Room documentation**.

First off, consider closing Desktop share and relaunching it.

If you are using Mac OS Catalina, you might have to enable screen recording. See Screen Sharing for Mac OS for more details.